# **SMA, SMQ & PMQ Commands manual Index**

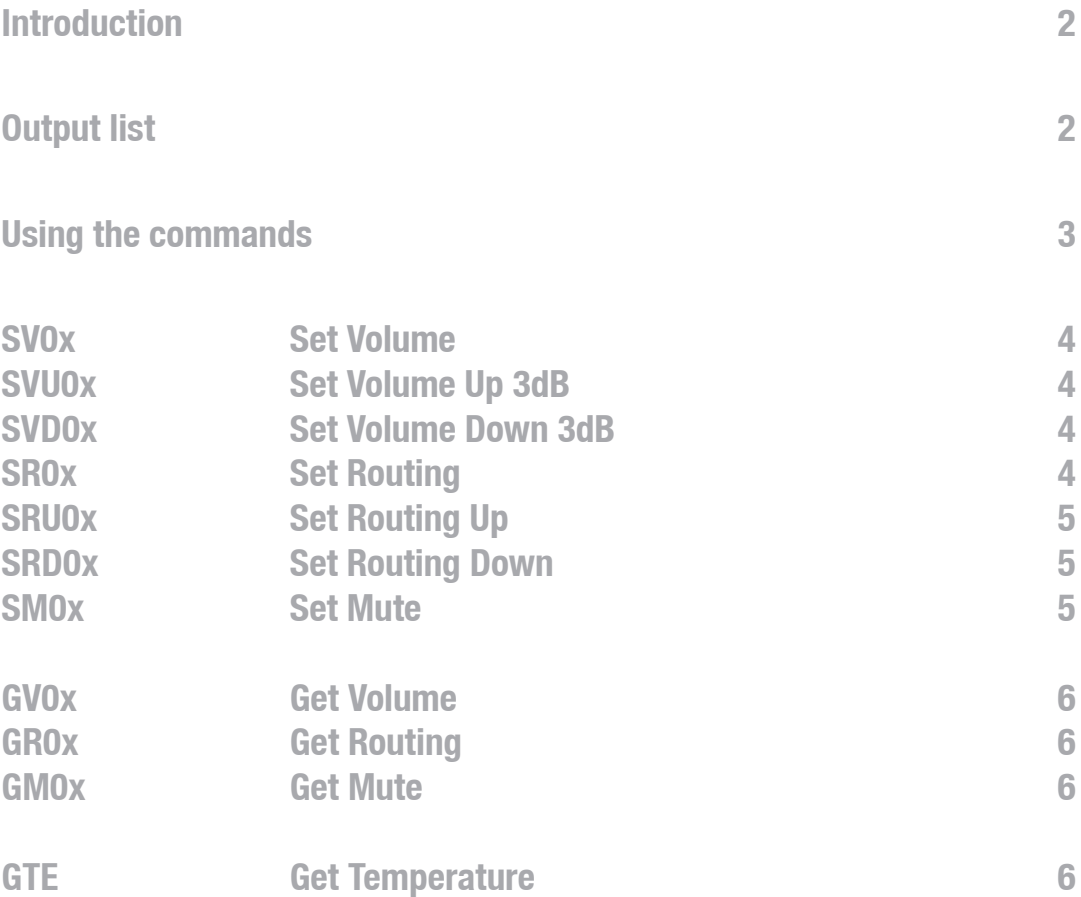

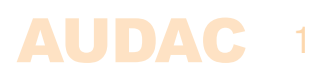

# **Introduction**

Welcome to the command user manual of the AUDAC SMA, SMQ and PMQ amplifiers. For more information about the amplifiers, see the corresponding user manual. This manual only describes the use of the commands for controlling the amplifiers through RS-232.

# **Input list**

- 0 No input selected
- 1 Input 1
- 2 Input 2
- 3 Input 1+2
- 4 Input 3 (Only SMQ/PMQ)
- 5 Input 4 (Only SMQ/PMQ)
- 6  $Input\ 3+4$  (Only SMQ/PMQ)

Dante inputs (optional)

- 7 Dante 1
- 8 Dante 2
- 9 Dante 1+2
- 10 Dante 3 (Only SMQ/PMQ)
- 11 Dante 4 (Only SMQ/PMQ)
- 12 Dante 3+4 (Only SMQ/PMQ)

# **Output list**

- 1 Output 1
- 2 Output 2
- 3 Output 3 (Only SMQ/PMQ)
- 4 Output 4 (Only SMQ/PMQ)

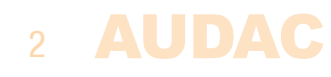

# **Using the commands**

The SMA, SMQ and PMQ amplifiers have an RS-232 communication port which can control the standard operation functions of the amplifier as further described in this manual.

It must be configured with 19200 baud, 8 data bits, 1 stop bit, no parity

# **Command overview**

Startsymbol**|**destination**|**source**|**command**|**argument's**|**checksum**|**stopsymbol

Example: Set volume output  $1$  to  $-30$ dB

ASCII: #**|**Q001**|**web**|**SV01**|**30**|**U**|**return

HEX: 237C513030317C5765627C535630317C33307C313262317C0D0A

# **Important:**

- **The address of the SMA, SMQ or PMQ is fixed at Q001.**
- **The checksum is CRC-16 excluding the '#'. You can replace the checksum with 'U', this is always accepted as checksum.**
- **return = 0x0d 0x0a**
- **source address has a maximum length of 4 characters and cannot contain "|" or "#"**

# **Command flow**

1) The client sends a command to the amplifier

2) The amplifier acknowledges the command by returning the same command and a '+' as argument.

3) The amplifier updates all client's with the new information

All volume and routing settings are saved automatically with every change and will remain when the device is switched off.

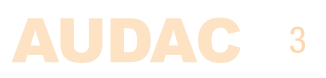

# **SV0x**

Set volume of an output to a certain level

Command: SVx, with x the output number whereof the volume should change. Arguments: Volume in neg dB, 0 is maximum volume, 70 is minimum volume

#### Example

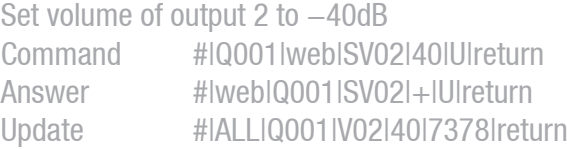

#### **SVU0x**

Set volume with 3dB up for a certain output

Command: SVU0x, with x the output number whereof the volume should increase. Arguments: 0 (none)

### Example

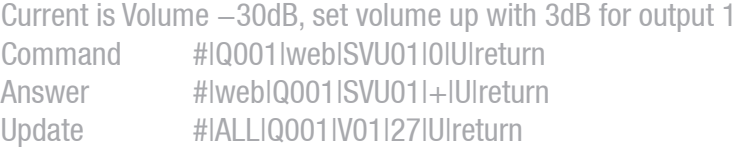

### **SVD0x**

Set volume with 3dB down for a certain output

Command: SVD0x, with x the output number whereof the volume should decrease. Arguments: 0 (none)

#### Example

Current volume is -27dB, set volume down with 3dB for output 1 Command #|Q001|web|SVD01|0|U|return Answer #|web|Q001|SVD01|+|U|return Update #|ALL|Q001|V01|30|U|return

# **SR0x**

Set routing for an output (select input)

Command: SR0x, with x the output where the routing (input) should change for. Arguments: Input numbers 1 to 6 (3, 4 and 3+4 only for SMQ/PMQ)

### Example

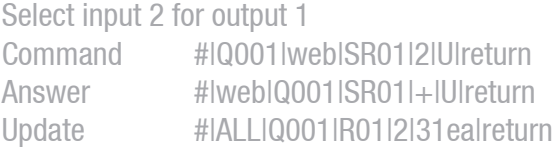

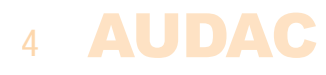

# **SRU0x**

Set routing up for an output

Command: SRU0x, with x the output where the routing (input) should increase for Arguments: 0 (none)

#### Example

Increase routing for output 1 (current is selected is input 1 which changes to input 2) Command #|Q001|web|SRU01|0|U|return Answer #|web|Q001|SRU01|+|U|return Update #|ALL|Q001|R01|2|U|return

### **SRD0x**

Set routing down for an output

Command: SRD0x, with x the output where the routing (input) should decrease for Arguments: 0 (none)

#### Example

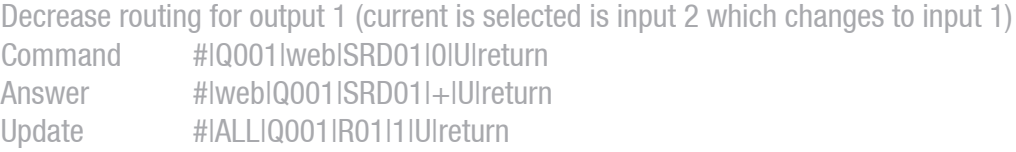

### **SM0x**

Enable / disable mute for a certain output

Command: SM0x, with x the output for which the mute status should change. Arguments: 0 (disable mute) or 1 (enable mute)

#### Example

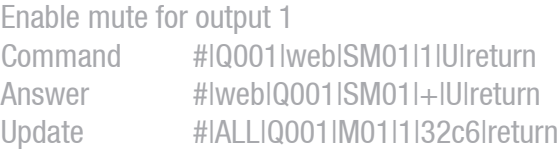

# **GV0x**

Get volume info for a certain output Command: GV0x, with x the number of the output Arguments: 0 (none)

#### Example

Get volume info for output 1 Command #|Q001|web|GV01|0|U|return Answer #|web|Q001|V01|20|U|return

# **GR0x**

Get routing info for a certain output Command: GR0x, with x the number of the output Arguments: 0 (none)

#### Example

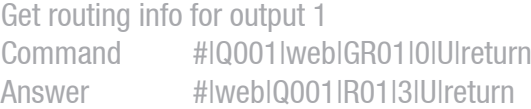

# **GM0x**

Get mute info for a certain output Command: GM0x, with x the number of the output Arguments: 0 (none)

#### Example

Get mute info for output 1 Command #|Q001|web|GM01|0|U|return Answer #|web|Q001|M01|0|U|return

# **GTE**

Get temperature info for all outputs Command: GTE Arguments: 0 (none)

# Example

Get temperature for all outputs Command #|Q001|web|GTE|0|U|return Answer #|web|Q001|TE|36^35^39^42|U|return

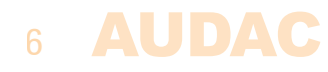